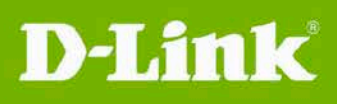

# DCS-6112 & DCS-6113 & DCS-6113V **Firmware Release Notes**

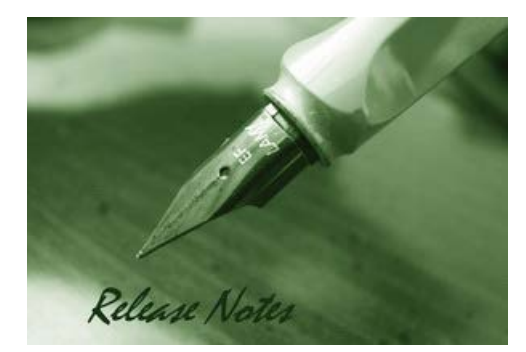

Firmware Version: V2.04 **Prom Code Version:** Published Date: 2016/01/25

#### Content:

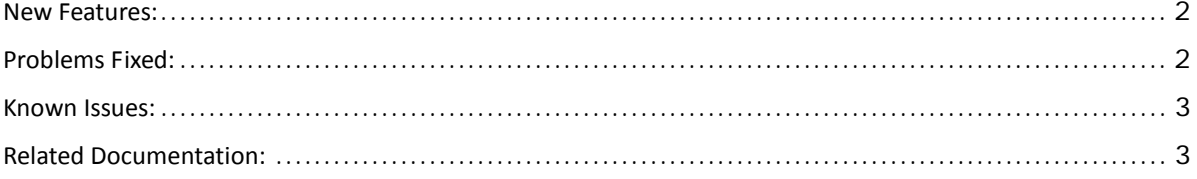

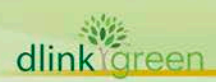

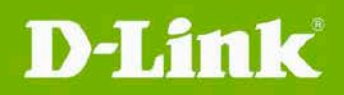

# **DCS-6112 & DCS-6113 & DCS-6113V**

#### **Firmware Release Notes**

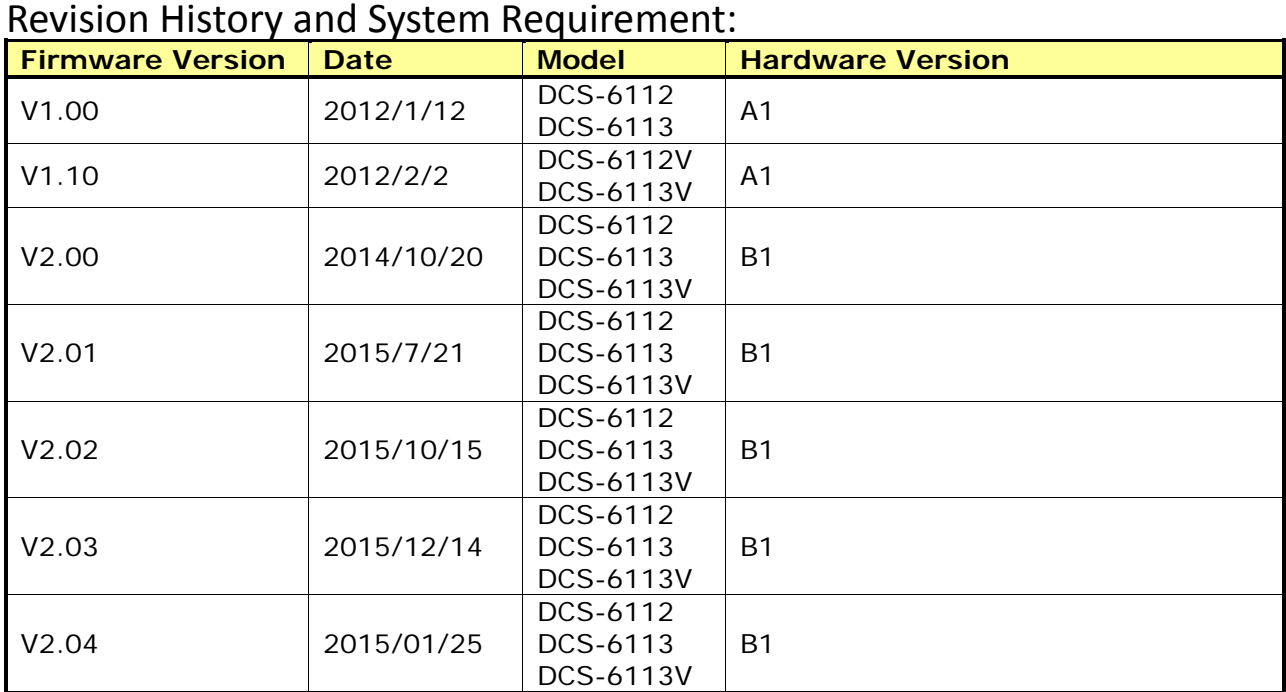

### **Upgrading Instructions:**

This FW version for HW B1 which not backward compatible to Ax version.

Follow the steps below to upgrade the firmware:

1. Log-in camera web UI and enter setup/Maintenance/Firmware upgrade

2. Click Browse… and specify the firmware file.

3. Click Upgrade. The camera starts to upgrade and will reboot automatically when the upgrade completes.

### <span id="page-1-0"></span>**New Features:**

![](_page_1_Picture_261.jpeg)

# <span id="page-1-1"></span>**Problems Fixed:**

![](_page_1_Picture_262.jpeg)

![](_page_2_Picture_0.jpeg)

# **DCS-6112 & DCS-6113 & DCS-6113V**

#### **Firmware Release Notes**

![](_page_2_Picture_134.jpeg)

### <span id="page-2-0"></span>**Known Issues:**

![](_page_2_Picture_135.jpeg)

# <span id="page-2-1"></span>**Related Documentation:**

N/A

![](_page_2_Picture_8.jpeg)